| JYZ-HW Fault Indicator | Version:   | V2.0.1 |
|------------------------|------------|--------|
|                        | Module:    | JYZ-HW |
|                        | Total Page | 30     |

# JYZ-HW Fault Indicator User Manual

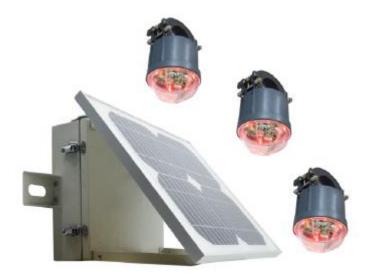

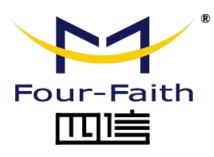

#### **Four-Faith Corporation**

Add: 11th Floor, A-06 Area, No.370, Chengyi Street, Jimei, Xiamen,

Fujian, China. Tel: +86 17750019379

Fax: +86 592-5912735

Web: en.four-faith.net

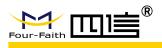

# **Document Revised Record**

| Date                       | Version | Remark                                                                                                    | Author    |
|----------------------------|---------|----------------------------------------------------------------------------------------------------|-----------|
| 30 <sup>th</sup> Aug. 2018 | V2.0.0  | Initial Version                                                                                                    | Barry Cai |
| 30 <sup>th</sup> Aug. 2019 | V2.0.1  | <ol> <li>Update the new pictures due to<br/>SW tool upgrading</li> <li>Update the value of parameters</li> <li>Adjust the structure of the<br/>document</li> <li>Add the dismounting instruction</li> </ol> | Lucas Ma  |
|                            |         |                                                                                                    |           |
|                            |         |                                                                                                    |           |
|                            |         |                                                                                                    |           |

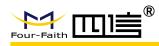

# **Copyright Notice**

All contents in the files are protected by copyright law, and all copyrights are reserved by Xiamen Four-Faith Communication Technology Co., Ltd. Without written permission, all commercial use of the files from Four-Faith are forbidden, such as copy, distribute, reproduce the files, etc., but non-commercial purpose, downloaded or printed by individual (all files shall be not revised, and the copyright and other proprietorship notice shall be reserved) are welcome.

## **Trademark Notice**

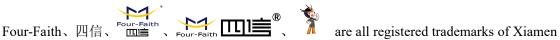

Four-Faith Communication Technology Co., Ltd., illegal use of the name of Four-Faith, trademarks and other marks of Four-Faith is forbidden, unless written permission is authorized in advance.

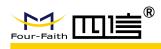

# Content

| 1. JYZ-HW Overview                      |
|-----------------------------------------|
| 2. Technical Specifications             |
| 3. Function Description                 |
| 3.1 False Triggering Prevention7        |
| 3.2 Short-circuit Detection             |
| 3.4 Load Current Value Upload           |
| 3.5 Low Battery Alarm                   |
| 3.6 Fault Local Indication              |
| 3.7 Fault Remote Indication 10          |
| 3.8 Indicator Reset                     |
| 4. Parameters Setting Instruction       |
| 4.1 DCU Parameters Setting12            |
| 4.1.1 Telemetry Parameters12            |
| 4.1.2 Teleindication Parameters12       |
| 4.1.3 Time Calibration                  |
| 4.1.4 Operational Parameters14          |
| 4.1.5 IEC Settings                      |
| 4.1.6 Telemetry Point List              |
| 4.1.7 Phone Numbers Settings17          |
| 4.1.8 RF Parameter                      |
| 4.1.9 MC Parameter                      |
| 4.1.10 GPRS Settings20                  |
| 4.2 Indicator Parameters Setting        |
| 4.2.1 Run Parameter of Indicator21      |
| 4.2.2 Current Parameter of Indicator22  |
| 4.2.3 Ground Parameter of Indicator23   |
| 5. Online Upgrading24                   |
| 5.1 Indicator Upgrading24               |
| 5.2 DCU Upgrading25                     |
| 6. Dimensions                           |
| 7. Mounting and Dismounting Instruction |
| 7.1 Mounting27                          |
| 7.2 Dismounting                         |

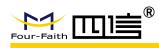

# JYZ-HW Overview

Medium voltage distribution networks which have longer lines, various load and complex topology, usually take a longer time for line maintenance. Especially when fault occurs, there is a great significance for power supply reliability to find and locate fault point as soon as possible.

The earth-fault and short-circuit fault indicator type JYZ-HW are usually used in radial medium voltage (5~38KV, can be customized by 44KV, 69KV and 110KV) overhead line distribution networks, which neutral points are ineffectively grounded. Short-circuit fault and single-phase earthed fault can be detected and indicated by three ultra-bright blinking LEDs, which can be seen from 360° sight.

The fault information and load current value can also be transmitted to the SCADA system. A data concentrator unit (DCU) will be equipped for data transmission from DCU to SCADA system by 2.5G/3G/4G networks. And the indicators talk to DCU by 433M module.

A mounting point usually have one DCU and three fault indicators (A, B, and C phase). One DCU can support 9 fault indicators at most.

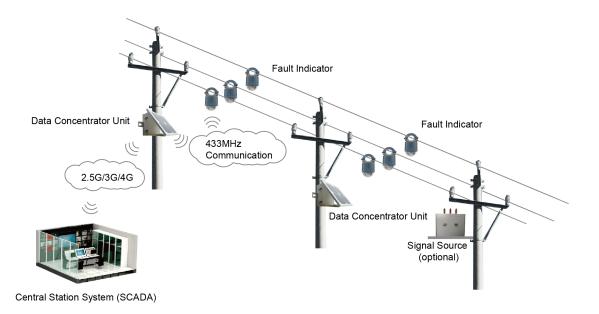

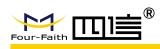

# **1. Technical Specifications**

| Parameter                         | Value                                                           |
|-----------------------------------|-----------------------------------------------------------------|
| Voltage Range                     | 5~38KV, can be customized to 44KV, 69KV and 110KV               |
| Short-circuit trip current (phase | 50~1200A adjustable, 1A step, 150A default                      |
| to phase)                         |                                                                 |
| Earth-fault electrical field drop | Adjustable, 1% step, 30% default                                |
| (phase to ground)                 |                                                                 |
| Earth-fault response delay        | adjustable: 1s step, 30s default (minimum 1s)                   |
|                                   | 1. manual by magnet.                                            |
|                                   | 2. remote reset through SCADA system                            |
| Indication unit reset             | 3. time reset: adjustable, 1 second step, 24h default, max. 48h |
|                                   | 4. Auto delay reset after repower, 1 second step, 30s default   |
|                                   | max 5min, only for permanent fault                              |
| Indicator Protection class        | IP68                                                            |
| DCU Protection class              | IP65                                                            |
| Internal type test                | according to IEEE495-2007                                       |
| Operation temperature range       | -40~+70°C                                                       |
| Indicator battery                 | Lithium battery type AA 3.6V / 9Ah, replaceable                 |
| DCU battery                       | Rechargeable lithium battery 12V/7.8Ah                          |
| Life time of LED flashing         | 1000h                                                           |
| Battery life                      | approx. 10 years                                                |
| Indicator Weight                  | approx. 590g                                                    |
| DCU Weight                        | approx. 3.6Kg                                                   |
| Load Current Accuracy             | 0A~300A ±3A                                                     |
|                                   | 300A~800A±1%                                                    |
| Cable diameter ranges             | 6mm~42mm                                                        |
| LED Blinking frequency            | 10 per minute, adjustable                                       |
| LED delay                         | 10ms default, adjustable                                        |
| Max. load/fault current           | 1200A                                                           |
| Current withstand                 | 31.5KA/4s                                                       |
| Communication medium              | Indicator to DCU: 433MHz/2.4GHz                                 |
|                                   | DCU to SCADA: 2.5G/3G/4G                                        |
| Communication Protocol            | Indicator to DCU: private                                       |
|                                   | DCU to SCADA: IEC101, IEC104, DNP3.0, Modbus                    |

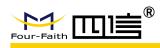

# **2.**Function Description

# **3.1 False Triggering Prevention**

#### (a) Inrush Current

Transformer of no-load closing and large load input will cause inrush current. Inrush current of overhead line is very high, regularly up to the fault current threshold, and the fault indicator can identify inrush current and ignore it automatically, and not act.

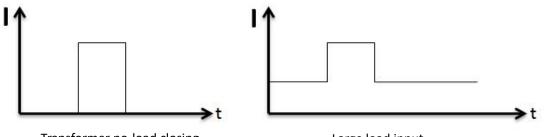

Transformer no-load closing

Large load input

#### (b) Non-fault Line Reclosing

After fault occurs, the non-fault lines also have reclosing inrush current, and indicators can distinguish the feature, and not act.

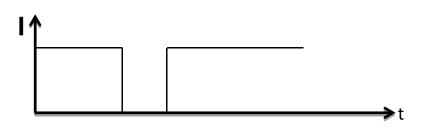

#### (c) Heavy Load Input Manually

When a heavy load acted on the line, the current can increase sharply. The line will lose power under the protection mechanism. The heavy current time  $\Delta t$  is longer than the duration time of short circuit current. It can be modified based on actual situation. Indicators can distinguish the feature, and not act.

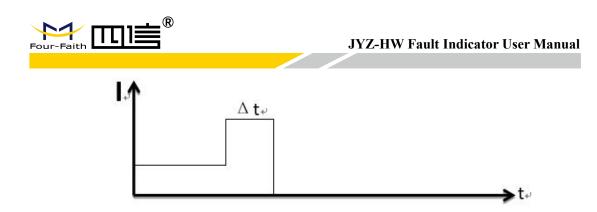

# **3.2 Short-circuit Detection**

#### a) Permanent Fault

The fault indicator can detect permanent short-circuit fault by electrical field and load current change features. No matter how many automatic reclosing are operated, it is identified as a permanent fault if there is outage.

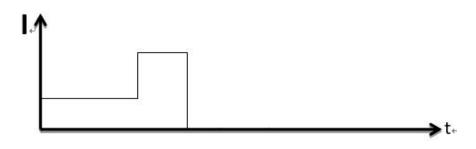

#### b) Transient Fault / Temporary Fault

If the fault is cleared by the automatic reclosing cycles and the line returns back to normal state, it is identified as a transient fault.

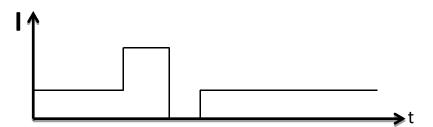

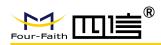

## 3.3 Earth-fault Detection

Drop of electrical field is the most important factor for earth-fault detection. The indicator can measure a bare voltage value which can reflect the change of electrical field.

After earth-fault occurs, there are a large number of transient high-frequency component and big capacitive current in the first half wave, and the electrical field will drop at the same time. This feature will be considered as an earth-fault if the transient current up to threshold value.

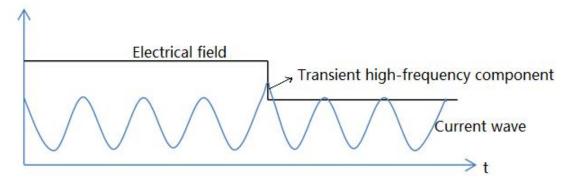

## 3.4 Load Current Value Upload

The indicator uploads current value to DCU and DCU uploads current value to SCADA within the configurable time (15 minutes default), and also uploads immediately when current value fluctuates at large amplitude. The fixed time and the amplitude are adjustable.

# 3.5 Low Battery Alarm

The battery of indicator is replaceable and the battery voltage can be measured every 20 milliseconds. The yellow LED will flash when battery voltage is less than threshold value. The low battery alarm will be also transmitted to SCADA system to remind the operation and maintenance personnel to change the battery.

The threshold classic value is 3.2V which can be adjusted by SW tools.

# 3.6 Fault Local Indication

When there is permanent fault, transient fault or earth-fault, LED will blink, and different color of

| LED shows the different fault: |                                          |                  |
|--------------------------------|------------------------------------------|------------------|
| Permanent Short Circuit Fault: | Red ultra-bright LED blinking.           |                  |
| Transient Short Circuit Fault: | Green ultra-bright LED blinking.         |                  |
| Earth Fault:                   | Red and green ultra-bright LEDs blinking | g alternatively. |
| Low Battery Warning:           | Yellow ultra-bright LED blinking.        |                  |
| JYZ-HW                         | en.four-faith.net                        | Page 9 of 30     |

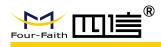

## **3.7 Fault Remote Indication**

The fault information would also be transmitted and showed on SCADA system besides local display. You can find many useful information like fault type, load current value, battery value on SCADA system. Especially when fault occurs, the fault point would be located within a few minutes.

## 3.8 Indicator Reset

For permanent fault type, the indicator will be reset after a configurable time ( $0\sim5$ minutes, 1s step) when the line is re-powered. And for transient fault and earth-fault type, the indicator will keep blinking for a configurable time ( $0\sim48$  hours, 1s step), no matter if the line is re-powered or not. During the time of blinking, a new fault can be detected, and the reset time will be recalculated.

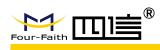

# **4** Parameters Setting Instruction

Before configuration, it is necessary to connect the PCBA of DCU with PC by the shipped RS232 conversion cable as following:

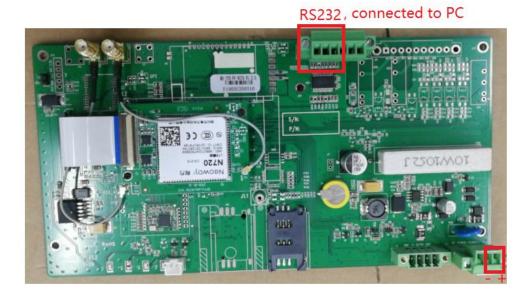

All the settings are configured through the shipped software tool (FaultIndicator.exe). It's necessary to have one PC to run this tool. After you changed the value, you need to save it and restart DCU to make the change take effect.

Open the SW tool, click "Serial Port Setting". On the serial port setting interface, there will be the parameters of present opened serial port. If the parameters of the connected data concentrator unit don't conform with the default value, please select correct one and click "open". Then you can click "initialization" on the top menu to test the link, if there is no returned error information, that means the communication between DCU and PC is normal.

| Serial Port Setting TCP Setting | Initialization | Total Call | ASDU Transmit  | Loading Param | Original Message |
|---------------------------------|----------------|------------|----------------|---------------|------------------|
|                                 | initialization | iotal Call | ASDO Harisinic | Loading Param | Original wessage |
| essageInfo 🚽 👻 🕂 🗙              | 3              |            |                | 2             |                  |
| onfiguration '                  |                |            |                | 2             |                  |
| Device Monitoring               |                |            |                |               | 0                |
| Telemetry                       |                |            | Serial Por     | tSetting      | ×                |
| Teleindication                  |                |            | -COM set       |               |                  |
| SOE Display                     |                |            |                |               |                  |
| FaultEventDoc                   |                |            | Se             | rial  l       | -                |
| - LoadRecord                    |                |            | Baud           | 115200        | -                |
| LocalOperation                  |                |            | Baud           | 110000        |                  |
| - DeviceException               |                |            | Data           | Bits: 8       | -                |
| Log                             |                |            |                | -             |                  |
|                                 |                |            | Chec           | k None        | <b>•</b>         |
| ReadFileDoc                     |                |            |                |               |                  |
| Device Operate                  |                |            | Stop           | Bits: 1       | <b>_</b>         |
| TelemetryPointTable             |                |            |                | Dpen          | Close            |
| Time Proofread                  |                |            |                |               | Close            |
| Param.Setting                   |                |            |                |               |                  |
| - OperatingParam                |                |            | -              |               |                  |
| - IECParam                      |                |            |                |               |                  |
| 2 contraint                     |                | en.four-f  | aith net       |               |                  |

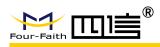

# **4.1 DCU Parameters Setting**

## **4.1.1 Telemetry Parameters**

Firstly double click "Telemetry", then click "Total Call", you will see the value of telemetry. Here you can see the analog value of indicators' status

| Serial Port Setting TCP Setting   | Initializa | ation Total Call | ASDU Transmit Loading Param Original Message |       |              |            |
|-----------------------------------|------------|------------------|----------------------------------------------|-------|--------------|------------|
| lessageInfo 🚽 🗸 X<br>onfiguration |            | Telemetry X      |                                              | 3     |              |            |
| Device Monitoring                 | No.        | Device Name      | InfoAddr. Name                               | Value | Info Address | Coefficier |
| Telemetry 1                       | 1          |                  | Data Concentrator Unit Battery Volt.         | 0.0   | 4001         | 0.001      |
| - Teleindication                  | 2          |                  | 1st Line Phase ALoad Current- Ia             | 0.0   | 4011         | 0.1        |
| SOE Display                       | 3          |                  | 1st Line Phase BLoad Current- Ib             | 0.0   | 4012         | 0.1        |
| FaultEventDoc                     | 4          |                  | 1st Line Phase CLoad Current- Ic             | 0.0   | 4013         | 0.1        |
| - LoadRecord                      | 5          |                  | 1st Line Phase ALine Temp Ta                 | 0.0   | 4015         | 0.1        |
| LocalOperation                    | 6          |                  | 1st Line Phase BLine Temp Tb                 | 0.0   | 4016         | 0.1        |
|                                   | 7          |                  | 1st Line Phase CLine Temp Tc                 | 0.0   | 4017         | 0.1        |
| DeviceException                   | 8          |                  | 1st Line Phase AIndicator Batter             | 0.0   | 4019         | 0.001      |
| Log                               | 9          |                  | 1st Line Phase BIndicator Batter             | 0.0   | 401a         | 0.001      |
| - EncryptionDoc                   | 10         |                  | 1st Line Phase CIndicator Batter             | 0.0   | 401b         | 0.001      |
| ReadFileDoc                       | 11         |                  | 1st Line Phase AFault Current-Ia             | 0.0   | 401d         | 0.1        |
| Device Operate                    | 12         |                  | 1st Line Phase BFault Current-Ib             | 0.0   | 401e         | 0.1        |
| TelemetryPointTable               | 13         |                  | 1st Line Phase CFault Current-Ic             | 0.0   | 401f         | 0.1        |
|                                   | 14         |                  | 2nd Line Phase ALoad Current- Ia             | 0.0   | 4021         | 0.1        |
| - Time Proofread                  | 15         |                  | 2nd Line Phase BLoad Current- Ib             | 0.0   | 4022         | 0.1        |
| Param.Setting                     | 16         |                  | and time Dhose CLeed Comment- To             | 0 0   | 4002         | 0 1        |

#### **4.1.2 Teleindication Parameters**

Firstly double click "Teleindication", then click "Total Call", you will see the value of teleindication. Here you can see the digital value of indicators' status

| Device Monitoring                                                                                                    | efresh  | evice Name | InfoAddr. Name<br>Data Concentrator Unit Low Battery alarm<br>1st Line Phase AIndicator Comm. Status<br>1st Line Phase APermanent Short-Cir<br>1st Line Phase APermanent Short-Cir | <b>3</b><br>0<br>1<br>0 | 0002<br>0011<br>0012 |
|----------------------------------------------------------------------------------------------------|---------|------------|----------------------------------------------------------------------------------------------------|-------------------------|----------------------|
| Telemetry     No       Teleindication     1       2     SOE Display       3     -FaultEventDoc       4     -LoadRecord       5     LocalOperation       6     Docidestruction | .:   De | evice Name | Data Concentrator Unit Low Battery alarm<br>1st Line Phase AIndicator Comm. Status<br>1st Line Phase ATransient Short-Cir                                                          | 0<br>1<br>0             | 0011<br>0012         |
| Teleindication     1       SOE Display     3       FaultEventDoc     4       LoadRecord     5       LocalOperation     6       Prior EventSize     7                          |         |            | 1st Line Phase AIndicator Comm. Status<br>1st Line Phase ATransient Short-Cir                                                                                                    | 1<br>0                  | 0011<br>0012         |
| - SOE Display 3<br>- FaultEventDoc 4<br>- LoadRecord 5<br>- LocalOperation 7                                                                                                  |         |            | 1st Line Phase ATransient Short-Cir                                                                                                    | 10° 11                  | 0012                 |
| - FaultEventDoc 4<br>- LoadRecord 5<br>- LocalOperation 7                                                                                                    |         |            |                                                                                                    | 10° 11                  |                      |
| LoadRecord 5<br>LocalOperation 6<br>Device Execution 7                                                                                                    |         |            | 1st Line Phase A Permanent Short-Cir                                                                                                    | 0                       |                      |
| LocalOperation 6<br>7                                                                                                    |         |            | IST LINE THASE A TERMANENT SHOFT-CIF                                                                                                    | 0                       | 0013                 |
| DeviceEvention 7                                                                                                    |         |            | 1st Line Phase ALine Temp. Overheat                                                                                                    | 0                       | 0015                 |
| Device Furgertien 7                                                                                                    |         |            | 1st Line Phase ACurrent Overloaded                                                                                                    | 0                       | 0016                 |
| DeviceException                                                                                                    |         |            | 1st Line Phase ALow Battery Alarm                                                                                                    | 0                       | 0017                 |
|                                                                                                    |         |            | 1st Line Phase ALine with Electricity                                                                                                    | 0                       | 0018                 |
| Log 9                                                                                                    |         |            | 1st Line Phase AIndicator Flag                                                                                                    |                         | 0019                 |
| - EncryptionDoc 10                                                                                                    |         |            | 1st Line Phase BIndicator Comm. Status                                                                                                    | 1                       | 0021                 |
| ReadFileDoc 11                                                                                                    |         |            | 1st Line Phase BTransient Short-Cir                                                                                                    | 0                       | 0022                 |
| Device Operate 12                                                                                                    |         |            | 1st Line Phase BPermanent Short-Cir                                                                                                    | 0                       | 0023                 |
| TelemetryPointTable                                                                                                    |         |            | 1st Line Phase BEarth Fault                                                                                                    | 0                       | 0024                 |
| Time Proofread                                                                                                    |         |            | 1st Line Phase BLine Temp. Overheat                                                                                                    | 0                       | 0025                 |

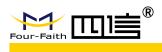

### 4.1.3 Time Calibration

Double click "Time Proofread", you will see the window shown as below

| MessageInfo 👻 🕂 🗙         |                                      |
|---------------------------|--------------------------------------|
| DeviceException           |                                      |
| Log                       |                                      |
|                           |                                      |
| ReadFileDoc               |                                      |
| Device Operate            | Time Proofread                       |
|                           |                                      |
| Time Proofread 1          |                                      |
| Param.Setting             | Current Time 2019-06-26 V 13:41:29 ÷ |
| - OperatingParam          |                                      |
| IECParam                  |                                      |
| - Teleindication PointTab | Apply Time Proofread Close           |
| TelemetryPointDoc         | 2                                    |
| - TeleControlParam        |                                      |
| PhoneNo                   |                                      |
| - LoraParam               |                                      |

◆ Apply: Apply time proofread, you can calibrate the time.

**Time Proofread:** You can read the time information from DCU

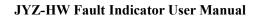

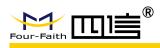

### 4.1.4 Operational Parameters

Double click "OperatingParam", then click "Query", you will see the value

| MessageInfo 🗢 🕂 🗙         | <b>√ C</b> | peratingParam × |                                    |             |                           |
|---------------------------|------------|-----------------|------------------------------------|-------------|---------------------------|
| - DeviceException         |            | 2 Query         | Save                               | 3           | _                         |
| - EncryptionDoc           | No.        | Param. Type     | ParamDescription                   | Value       | Note                      |
| ReadFileDoc               | 1          | Mode            | Terminal type                      |             | OHL RF&UNC RF             |
| Device Operate            | 2          |                 | Power Mode                         | Realtime    | Quasi-real time & Realtim |
| TelemetryPointTable       | 3          |                 | Device Type                        | Remote      | Local & Remote            |
| Time Proofread            | 4          |                 | Indicator Type                     | 100 Aug 200 | RF001&RF003               |
| - Param.Setting           | 5          | TimeParam.      | Fault Blocking Time (s)            | 0           |                           |
| - OperatingParam 1        | 6          |                 | Monitoring Period on Indicator Sta | 600         |                           |
| IECParam                  | 7          |                 | AD Acquisition Time(s)             | 60          |                           |
| - Teleindication PointTab | 8          |                 | Upload Heartbeat Time(s)           | 60          |                           |
| - TelemetryPointDoc       | 9          |                 | Timing Upload Analog Value(s)      | 900         |                           |
|                           | 10         |                 | Resend Teleindication Interval(s)  | 60          |                           |
| PhoneNo                   | 11         |                 | Load Data Record Save Interval(s)  | 900         |                           |
| LoraParam                 | 13         |                 | Time interval (s) for detect the p | 30          |                           |
| DeviceLocation            | 17         | Other Param.    | Substation Addr.                   | 14          |                           |
| - RF Param                | 18         |                 | RF Comm. Freq. Band                | 6           |                           |

#### ♦ Mode Selection

Terminal Type: include overhead RF and underground cable lines RF

Power mode: Real time and quasi-real time. When set to quasi-real time, device doesn't deal with network tasks.

Device Type: Local fault indicator or remote fault indicator

Indicator Type: not used

#### ◆Time Parameter

Fault blocking time(S): When the fault occurs to the indicator, it will be reported. When the

time is out, the fault will be cleared.

Monitoring Period on Indicator Status(S): the communication period between indicator and Concentrator Unit. When the time is out it will report the status of the indicator.

AD acquisition Time(S): Interval time of solar panel voltage & battery voltage acquisition

Upload heartbeat time(S): heartbeat interval time

Timing upload analog value: Period of telemetry upload time

Resend Teleindication interval(S): when SOE timeout, retransmission time

Load Data Record Save Interval: Period of save time for load

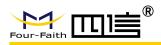

#### • Other Parameters

Substation Addr.: ASDU/Link address of 101 communication protocol

RF Comm. Freq. Band: RF 433 communication Frequency.

Absolute Threshold of Telemetry, Relative Threshold of Telemetry: when the telemetry reaches these two conditions, will upload the telemetry to the server station.

Absolute Threshold of Temp.: not used.

#### 4.1.5 IEC Settings

For different customers' requirements, the user can set the specifications of 101 protocol. After the setting, user need to restart terminal for the setting to take effect. Specific settings are as follows:

Firstly double click "IECParam", then click "Query", you will see the value of parameters:

| onfiguration /                  | ì   | 2 Query    | Save                                 | 3                       | _                                        |
|---------------------------------|-----|------------|--------------------------------------|-------------------------|------------------------------------------|
| - Telemetry<br>- Teleindication | No. | Param.Type | ParamDescription                     | Value                   | Note                                     |
|                                 | 1   | IEC Param. | Link Addr. Bytes:                    | 2                       |                                          |
| - SOE Display                   | 2   |            | Information Body Addr                | 2                       |                                          |
| - FaultEventDoc                 | 3   |            | Common Addr. Byte Length             | 2                       |                                          |
| LoadRecord                      | 4   |            | Transmission Mode                    | Balance                 | Balance&Imbalance                        |
| - LocalOperation                | 5   |            | TranssReason Bytes:                  | Need to initialize      | Need to initialize & receive normal fram |
| - DeviceException               | 6   |            | Transmission Reason Addr.Byte Length | 2                       |                                          |
| - Log                           | 7   |            | Telemetry Type                       | Short Floating Point No | Normalized Value & Standardized Value    |
| - EncryptionDoc                 | 8   |            | Teleindication Type                  | Single point            | Single point&Double point                |
| ReadFileDoc                     | 9   |            | Initialization Type                  | Unilateral              | Unilateral&Bilateral                     |
| Device Operate                  |     |            |                                      |                         |                                          |
| - TelemetryPointTable           |     |            |                                      |                         |                                          |
| - Time Proofread                |     |            |                                      |                         |                                          |
| Param.Setting                   |     |            |                                      |                         |                                          |
| OperatingParam                  |     |            |                                      |                         |                                          |
| IECParam 1                      |     |            |                                      |                         |                                          |

- Parameters "Link Addr. Bytes", "Information Body Addr", "Common Addr. Byte Length" and "Transmission Reason Addr. Byte Length" mean the length of corresponding value
- Transmission Mode: equilibrium mode or non-equilibrium mode of 101 protocol.
- Telemetry Type: data type of telemetry
- **Teleindication Type:** data type of teleindication
- Initialization Type: you can choose if only DCU is initialized or both DCU and main station are initialized

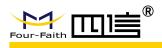

## 4.1.6 Telemetry Point List

| DeviceException ^            | Query      | Save Update [ | Data Load Data Edit       |              |       |                |
|------------------------------|------------|---------------|---------------------------|--------------|-------|----------------|
| EncryptionDoc<br>ReadFileDoc | No.        | Addr.         |                           |              |       |                |
| Device Operate               |            |               |                           |              |       |                |
| TelemetryPointTable          | EditInfoDl | a <b>3</b>    |                           |              |       |                |
| Param.Setting                | No.        | Device Name   | Name                      | Info Address | Ratio | NewCoefficient |
| - OperatingParam             | 0          |               | Data Concentrator Unit Ba | 4001         |       | 0.001          |
| IECParam                     | 1          |               | 1st Line Phase ALoad C    | 4011         |       | 0.1            |
| - Teleindication PointTab    | 2          |               | 1st Line Phase BLoad C    | 4012         |       | 0.1            |
| - TelemetryPointDoc 1        | 3          |               | 1st Line Phase CLoad C    | 4013         |       | 0.1            |
| - TeleControlParam           | 4          |               | 1st Line Phase ALine Te   | 4015         |       | 0.1            |
| PhoneNo                      | 5          |               | 1st Line Phase BLine Te   | 4016         |       | 0.1            |
| - LoraParam                  | 6          |               | 1st Line Phase CLine Te   | 4017         |       | 0.1            |
| - DeviceLocation             | 7          |               | 1st Line Phase AIndicat   | 4019         |       | 0.001          |
| RF Param                     | 8          |               | 1st Line Phase BIndicat   | 401a         |       | 0.001          |
| - DCU InnateDoc              | 9          |               | 1st Line Phase CIndicat   | 401b         |       | 0.001          |
| - DCU RunDoc                 | 10         |               | 1st Line Phase AFault C   | 401d         |       | 0.1            |

Firstly double click "TelemetryPointDoc", then click "Edit", you will see interface window as below. You can check, add and modify Name and Info Address of the under-surveillance object.

| No. | Device Name | Name                      | Info Address | Ratio | NewCoefficient |
|-----|-------------|---------------------------|--------------|-------|----------------|
| 0   |             | Data Concentrator Unit Ba | 4001         |       | 0.001          |
| 1   |             | 1st Line Phase ALoad C    | 4011         |       | 0.1            |
| 2   |             | 1st Line Phase BLoad C    | 4012         |       | 0.1            |
| 3   |             | 1st Line Phase CLoad C    | 4013         |       | 0.1            |
| 4   |             | 1st Line Phase ALine Te   | 4015         |       | 0.1            |
| 5   |             | 1st Line Phase BLine Te   | 4016         |       | 0.1            |
| 6   |             | 1st Line Phase CLine Te   | 4017         |       | 0.1            |
| 7   |             | 1st Line Phase AIndicat   | 4019         |       | 0.001          |
| 8   |             | 1st Line Phase BIndicat   | 401a         |       | 0.001          |
| 9   |             | 1st Line Phase CIndicat   | 401b         |       | 0.001          |
| 10  |             | 1st Line Phase AFault C   | 401c         |       | 0.1            |
| 11  |             | 1st Line Phase BFault C   | 401d         |       | 0.1            |
| 12  |             | 1st Line Phase CFault C   | 401e         |       | 0.1            |
| 13  |             | 2nd Line Phase ALoad C    | 4021         |       | 0.1            |
| 14  |             | 2nd Line Phase BLoad C    | 4022         |       | 0.1            |
| 15  |             | 2nd Line Phase CLoad C    | 4023         |       | 0.1            |
| 16  |             | 2nd Line Phase ALine T    | 4025         |       | 0.1            |
| 17  |             | 2nd Line Phase BLine T    | 4026         |       | 0.1            |
| 18  |             | 2nd Line Phase CLine T    | 4027         |       | 0.1            |
| 19  |             | 2nd Line Phase AIndicat   | 4029         |       | 0.001          |
| 20  |             | 2nd Line Phase BIndicat   | 402a         |       | 0.001          |
| 21  |             | 2nd Line Phase CIndicat   | 402b         |       | 0.001          |
| 22  |             | 2nd Line Phase AFault C   | 402c         |       | 0.1            |
| 23  |             | 2nd Line Phase BFault C   | 402d         |       | 0.1            |
| 24  |             | 2nd Line Phase CFault C   | 402e         |       | 0.1            |
| 25  |             | 3rd Line Phase ALoad C    | 4031         |       | 0.1            |
| 26  |             | 3rd Line Phase BLoad C    | 4032         |       | 0.1            |

The Operation of "Teleindication PointTable" is the same.

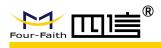

## 4.1.7 Phone Numbers Settings

| - DeviceException ^            |     | 2 Query    | Save                               |         |                   |
|--------------------------------|-----|------------|------------------------------------|---------|-------------------|
| - EncryptionDoc<br>ReadFileDoc | No. | Param.Type | ParamDescription                   | Value   | Note              |
|                                | 1   | SMS        | Phone number enables control field | 1       |                   |
| Device Operate                 | 2   |            | Phone No1                          |         | ASCII, Max 16 Bit |
| TelemetryPointTable            | 3   |            | Phone No2                          |         | ASCII, Max 16 Bit |
| Time Proofread                 | 4   |            | Phone No3                          |         | ASCII, Max 16 Bit |
| Param.Setting                  | 5   |            | Phone No4                          |         | ASCII, Max 16 Bit |
| - OperatingParam               | 6   |            | Phone No5                          |         | ASCII, Max 16 Bit |
| IECParam                       |     |            |                                    |         |                   |
| - Teleindication PointTab      |     |            |                                    | 3       |                   |
| - TelemetryPointDoc            |     |            |                                    | <u></u> |                   |
| - TeleControlParam             |     |            |                                    |         |                   |
| PhoneNo 1                      |     |            |                                    |         |                   |
| LoraParam                      |     |            |                                    |         |                   |
| DeviceLocation                 |     |            |                                    |         |                   |

Phone numbers activation setting: in the login window of SW FaultIndicator.exe, you need to select "Sms"

| Device Type       |                |                     |
|-------------------|----------------|---------------------|
| ✓ Overhea         | 🗌 Cable        | Waverec             |
| Protocol Selectio | n              |                     |
|                   | o C IEC 104 Pr | oto: 🧿 DNP3.0 prote |
| Function Choose   |                |                     |
| Encryption        |                |                     |
|                   |                |                     |
| Encryption        | Sms            |                     |

• Phone Numbers: Enter the correct phone number and save.

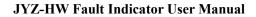

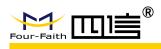

### 4.1.8 RF Parameter

Double click "RF Param", then click "Query", you will see the value of parameters

| Messageinfo 🗢 🗢 🛪 🗙          | 4 R | F Param 🗙  |                              |            |             |
|------------------------------|-----|------------|------------------------------|------------|-------------|
| DeviceException ^            | 12  | 2 Query    | Save                         | 3          |             |
| EncryptionDoc<br>ReadFileDoc | No. | Param.Type | ParamDescription             | Value      | Note        |
| Device Operate               | 1   |            | Mac Addr.                    | 0x7FFFFFFF | Hexadecimal |
| TelemetryPointTable          | 2   |            | Line Deviation               | 255        |             |
| Time Proofread               | 3   |            | Phase Deviation              | 255        |             |
|                              | 4   |            | Group Addr.                  | 28         |             |
| □ Param.Setting              | 5   |            | Working Freq.                | 28         |             |
| OperatingParam               | 6   |            | Call Out Duration            | 10         |             |
| IECParam                     | 7   |            | Activate Duration            | 60         |             |
| - Teleindication PointTab    | 8   |            | Communication Frequency Band | 0          |             |
| TelemetryPointDoc            | 9   |            | Call Out Frequency Band      | 28         |             |
| TeleControlParam             | 10  |            | Call Out Distance            | 10         |             |
| PhoneNo                      | 11  |            | Wireless Rate                | 25         | 100&25      |
| LoraParam                    |     |            |                              |            |             |
| - DeviceLocation             |     |            |                              |            |             |
| RF Param 1                   |     |            |                              |            |             |
| - DCU InnateDoc              |     |            |                              |            |             |
| - DCU RunDoc                 |     |            |                              |            |             |
| UpgradeDCUDoc                |     |            |                              |            |             |
| MCDoc                        |     |            |                              |            |             |

- **Group Addr.** and **Working Freq.:** these two values must be the same with DCU's, they are used for matching between indicator and DCU.
- Call out Duration: the duration of call out
- Activate Duration: the duration time of DCU after it is woken up.
- Communication Frequency Band: communication frequency is 433MHz
- Call out Frequency Band: frequency band during calling out
- **Call Out Distance:** the distance between indicator and DCU during calling out
- Wireless Rate: the speed of communication between indicator and DCU

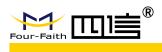

### 4.1.9 MC Parameter

If there are DCU substations that communicate with master DCU with Lora, you can add the address of sub-DCU here

| Log                                                             |     | Query      | Save                        |       |      |
|-----------------------------------------------------------------|-----|------------|-----------------------------|-------|------|
| - EncryptionDoc<br>ReadFileDoc                                  | No. | Param.Type | ParamDescription            | Value | Note |
|                                                                 | 1   |            | Slave 1 sub-station address |       |      |
| Device Operate                                                  | 2   |            | Slave 2 sub-station address |       |      |
| <ul> <li>TelemetryPointTable</li> <li>Time Proofread</li> </ul> | 3   |            | Slave 3 sub-station address |       |      |
|                                                                 |     |            |                             |       |      |
| Param.Setting                                                   |     |            |                             |       |      |
| - OperatingParam                                                |     |            |                             |       |      |
| IECParam                                                        |     |            |                             |       |      |
| - Teleindication PointTab                                       |     |            |                             |       |      |
| TelemetryPointDoc                                               |     |            |                             |       |      |
| TeleControlParam                                                |     |            |                             |       |      |
| PhoneNo                                                         |     |            |                             |       |      |
| LoraParam                                                       |     |            |                             |       |      |
| - DeviceLocation                                                |     |            |                             |       |      |
| - RF Param                                                      |     |            |                             |       |      |
| DCU InnateDoc                                                   |     |            |                             |       |      |
| - DCU RunDoc                                                    |     |            |                             |       |      |
| UpgradeDCUDoc                                                   |     |            |                             |       |      |
| MCDoc                                                           |     |            |                             |       |      |

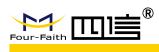

## 4.1.10 GPRS Settings

Double click "GPRSParam", then click "Query", you will see the value of GRPS parameters

|                           | 4       | GPRSParam ×         |                     |                |                               |                        |
|---------------------------|---------|---------------------|---------------------|----------------|-------------------------------|------------------------|
| LoadRecord                | 2       | Query Save          |                     |                | 3                             |                        |
| LocalOperation            | No.     | Param. Type         | Descri              | ption          | Value                         | Note                   |
| DeviceException           | 1       | DNS Server IP       | IP                  |                | 8. 8. 8. 8                    | IP                     |
| Log                       | 2       |                     | TP                  |                | 114. 114. 114. 114            | TP                     |
| - EncryptionDoc           | 3       | Remote Master       | IP Addr1/Do         | main Name 1    | 169. 5. 1. 97                 | Array                  |
| ReadFileDoc               | 4       |                     | Port                | : 1            | 9278                          |                        |
| Device Operate            | 5       |                     | IP Addr2/Do         | omain Name 2   |                               | Array                  |
| TelemetryPointTable       | 6       |                     | Port                | : 2            | 0                             |                        |
| Time Proofread            | 7       | SIM1- GPRS Status   | Module              |                | Norma1                        | Norma1&Abnorma         |
| Param.Setting             | 8       |                     | SIM St              |                | Norma1                        | Norma1&Abnorma         |
|                           | 9       |                     | CSQ V               | 2000           | 8                             |                        |
| OperatingParam            | 10      |                     | Working             |                | 1800MHZ                       | 1800MHZ&900MHZ         |
| IECParam                  | 11      |                     | SIM Card Acqu       |                | 169. 5. 1. 205                | IP                     |
| - Teleindication PointTab | 12      | SIM1-GPRS SMS       | SMS Receivir        |                | Close                         | Close&Open             |
| TelemetryPointDoc         | 13      | SIM1-GPRS Dialing   | Phone               |                | *99#                          |                        |
| TeleControlParam          | 14      |                     | AP                  |                | fashion.shapn                 |                        |
| LoraParam                 | 15      |                     | Dial-up u           | ser name       | fashion@cu.shapn              |                        |
| - RF Param                | 1       |                     |                     |                |                               |                        |
| DCU InnateDoc             | NaviBar |                     |                     |                |                               |                        |
| DCU RunDoc                | Action  | Туре                | Time                | Message        |                               |                        |
| - UpgradeDCUDoc           | Rx      | TELEINDICATION TIME | 2019-06-25 11:12:50 | 68 63 63 68 53 | 0E 00 1E 09 03 00 0E 00 11 0  | 0 01 5D 81 0C 0B 59 06 |
| MCDoc                     | Tx      | CONFIRM             | 2019-06-25 11:12:50 | 10 80 FF FF 7E | 16                            |                        |
| GPRS Param.Setting        | Tx      | READ                | 2019-06-25 11:12:54 | 68 OF OF 68 F3 | FF FF 7A 01 0D 00 00 00 00 00 | 01 00 05 00 7F 16      |
| GPRSParam 1               | Rx      | CONFIRM             | 2019-06-25 11:12:54 | 10 00 0E 00 0E | 16                            |                        |
| ndicator, Setting         | Rx      | WRITE RESPOND       | 2019-06-25 11:12:54 | 68 AE AE 68 73 | OE 00 7D 01 0D 00 00 00 00 0  | 0 01 00 05 9F A9 00 04 |

#### • DNS server IP

It is used to set the DNS server IP. When the remote host uses domain name, the "value" must be fulfilled with the DNS server IP, e.g. 114.114.114.

Support 2 DNS server IP, different one corresponding to different SIM card

#### • Remote Master IP and Port

It is used to set the remote host (main station) IP and port

Support 2 remote host IP or Domain name, different one corresponding to different SIM card

#### ♦ SIM1 GPRS Status

The GPRS status cannot be set. It is used to check the module conditions in the data concentrator, Module status, SIM card status, CSQ value, working frequency and the SIM card IP address are obtained by the card.

#### ♦ SIM1 GPRS SMS

It is used to set the receiving of message, "close" means OFF, "open" means ON.

#### SIM1 GPRS Dialing

If SIM card is public network, just take the default value, otherwise you need to get information from SIM card supplier

JYZ-HW

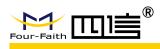

# 4.2 Indicator Parameters Setting

#### 4.2.1 Run Parameter of Indicator

Double click "IndicatorRunParam", then select the line and phase of indicator, click "read" button, you will see the result shown as below:

| Log       No.       2       Name       Address       3       Len       A         EncryptionDoc       ReadFileDoc       2       Electric Field Value       0x3000       2         ReadFileDoc       2       Electricity Value(A)       0x3001       1         eviceOperate       3       Send Time Interval T1(s)       0x3002       2         TelemetryPointTable       4       Send Time Interval T2(s)       0x3003       4         Time Proofread       5       Heartbeat Time(min)       0x3004       2         operatingParam       6       Telemetry send interval threshold(A)       0x3006       1         OperatingParam       8       Relative Choppy Value       0x3006       1         IECParam       9       Battery low pressure threshold(mv)       0x3008       2         Teleindication PointTat       10       Downtime(ms)       0x3008       1         IECParam       12       LED on time(ms)       0x3000       1         Teleindication PointTat       10       Downtime(ms)       0x3000       1         TelecontrolParam       12       LED on time(ms)       0x300C       1         Operatem       13       Number of data retransmission       0x300C                                              | DeviceException ^       | Circuit | 1 -       | 🗌 A Mutually 🔽 B Mutua | lly 🔽 C Mutually | Read | Write |   | 4    |
|----------------------------------------------------------------------------------------------------|-------------------------|---------|-----------|------------------------|------------------|------|-------|---|------|
| EncryptionDoc       1       Electric Field Value       0x3000       2         ReadFileDoc       2       Electricity Value(A)       0x3001       1         evice Operate       3       Send Time Interval T1(s)       0x3002       2         TelemetryPointTable       4       Send Time Interval T2(s)       0x3003       4         Time Proofread       5       Heartbeat Time(min)       0x3004       2         aram.Setting       6       Telemetry send interval threshold(A)       0x3006       1         OperatingParam       8       Relative Choppy Value       0x3006       1         - OperatingParam       9       Battery low pressure threshold(M)       0x3009       2         - Teleindication PointTat       10       Downtime(ms)       0x3008       2         - TelecontrolParam       12       LED on time(ms)       0x300B       1         - PhoneNo       13       Number of data retransmission       0x300D       1         - DeviceLocation       15       Retransmission interval(s)       0x300E       1         - DugadeDCUDoc       - UpgradeDCUDoc       - UpgradeDCUDoc       - UpgradeDCUDoc       - UpgradeDCUDoc       - UpgradeDCUDoc         - UpgradeDCUDoc       - UpgradeDCUDoc       - | Log                     | No.     | 2         | Name                   |                  | 2    | Len   | A | В    |
| ReadFileDoc       2       Electricity Value(A)       0x3001       1         evice Operate       3       Send Time Interval T1(s)       0x3002       2         TelemetyPointTable       4       Send Time Interval T2(s)       0x3003       4         Time Proofread       6       Telemetry send interval threshold(A)       0x3006       1         -OperatingParam       8       Relative Choppy Value       0x3006       1         -OperatingParam       9       Battery low pressure threshold(mv)       0x3008       2         -Teleindication PointTable       10       Downtime(ms)       0x3009       2         -Teleindication PointTable       11       Cycle flashing time(s)       0x3008       1         -TelecontrolParam       12       LED on time(ms)       0x3000       1         -PhoneNo       14       Permanent reset mode       0x300E       1         -DoculenateDoc       -       -       -       -         -DU InnateDoc       -       -       -       -         -DUC RunDoc       -       -       -       -       -         -UpgradeDCUDoc       -       -       -       -       -         -       -       -       -                                                                                | EncryptionDoc           | 1       |           |                        |                  | -    |       | - | 9    |
| evice Operate     3     Send Time Interval T1(s)     0x3002     2       TelemetryPointTable     4     Send Time Interval T2(s)     0x3003     4       - Time Proofread     5     Heartbeat Time (min)     0x3004     2       aram.Setting     6     Telemetry send interval threshold(Å)     0x3005     1       - OperatingParam     6     Telemetry send interval threshold(Å)     0x3006     1       - OperatingParam     7     Absolute Choppy Value     0x3006     1       - OperatingParam     9     Battery low pressure threshold(mv)     0x3008     2       - Teleindication PointTat     10     Downtime (ms)     0x3008     2       - TelecontrolParam     12     LED on time (ms)     0x3008     1       - PhoneNo     13     Number of data retransmission     0x3000     1       - DeviceLocation     14     Permanent reset mode     0x300B     1       - RF Param     -     -     -     -     -       DCU InnateDoc     -     -     -     -     -       - UpgradeDCUDoc     -     -     -     -     -       - WCDoc     -     -     -     -     -                                                                                                    | ReadFileDoc             | 2       |           |                        |                  |      | 1     |   | 5    |
| TelemetryPointTable       4       Send Time Interval T2(s)       0x3003       4         Time Proofread       5       Heartbeat Time (min)       0x3004       2         aram.Setting       6       Telemetry send interval threshold(A)       0x3005       1         OperatingParam       8       Relative Choppy Value       0x3006       1         IECParam       9       Battery low pressure threshold(mv)       0x3008       2         Teleindication PointTat       10       Downtime(ms)       0x3008       2         Teleindication PointTat       10       Downtime(ms)       0x3000       1         TelecontrolParam       12       LED on time(ms)       0x3000       1         PhoneNo       13       Number of data retransmission       0x3000       1         DeviceLocation       15       Retransmission interval(s)       0x300E       1         DCU InnateDoc       10       Datterval(s)       0x300E       1         UpgradeDCUDoc       15       Retransmission interval(s)       0x300E       1         PBRS Param       10       10       10       10       10         DCU InnateDoc       10       10       10       10       10       10                                                             | ice Operate             |         |           |                        |                  |      | 2     |   | 60   |
| 6     Telemetry send interval threshold(Å)     0x3005     1       -OperatingParam     6     Telemetry send interval threshold(Å)     0x3005     1       -IECParam     9     Battery low pressure threshold(mw)     0x3007     2       9     Battery low pressure threshold(mw)     0x3008     2       -Teleindication PointTat     10     Downtime(ms)     0x3008     2       -TelecontrolParam     12     LED on time(ms)     0x3008     1       -PhoneNo     13     Number of data retransmission     0x3000     1       -DeviceLocation     14     Permanent reset mode     0x300E     1       -RF Param     -     -     -     -       -DCU InnateDoc     -     -     -     -       -DCU RunDoc     -     -     -     -       -UpgradeDCUDoc     -     -     -     -       -MCDoc     -     -     -     -                                                                                                    | TelemetryPointTable     | 4       |           |                        | 0x3003           |      | 4     |   | 300  |
| aram.Setting     6     Telemetry send interval threshold(Å)     0x3005     1       -OperatingParam     7     Absolute Choppy Value     0x3006     1       -IECParam     9     Battery low pressure threshold(mw)     0x3007     2       9     Battery low pressure threshold(mw)     0x3008     2       -Teleindication PointTat     10     Downtime(ms)     0x3008     1       -TelecontrolParam     12     LED on time(ms)     0x300E     1       -PhoneNo     13     Number of data retransmission     0x300E     1       -LoraParam     15     Retransmission interval(s)     0x300E     1       -DeviceLocation     14     Permanent reset mode     0x300E     1       -DEU InnateDoc     -DCU RunDoc     -     -     -       -UpgradeCUDoc     -     -     -     -       -MCDoc     -     -     -     -                                                                                                    | Time Proofread          | 5       | H         | eartbeat Time(min)     | 0x3004           |      | 2     |   | 120  |
| OperatingParam     7     Absolute Choppy Value     0x3006     1       IECParam     9     Battery Choppy Value(A)     0x3007     2       Teleindication PointTat     10     Downtime(ms)     0x3008     2       TelemetryPointDoc     11     Cycle flashing time(s)     0x3008     1       TelecontrolParam     12     LED on time(ms)     0x300B     1       PhoneNo     13     Number of data retransmission     0x300D     1       LoraParam     15     Retransmission interval(s)     0x300E     1       DeviceLocation     15     Retransmission interval(s)     0x300E     1       DCU InnateDoc     10     UpgradeDCUDoc     1     1                                                                                                    |                         | 6       | Telemetry | send interval threshol | d(A) 0x3005      |      | 1     |   | 20   |
| IECParam     9     Battery low pressure threshold(mv)     0x3007     2       Teleindication PointTat     10     Downtime(ms)     0x3008     2       TelemetryPointDoc     11     Cycle flashing time(s)     0x3008     1       TelecontrolParam     12     LED on time(ms)     0x3000     1       PhoneNo     14     Permanent reset mode     0x300D     1       LoraParam     15     Retransmission interval(s)     0x300E     1       DCU InnetDoc     10     Downtime(ms)     0x300E     1       DCU RunDoc     15     Retransmission interval(s)     0x300E     1       DCU RunDoc     10     10     10     10       DCU RunDoc     10     10     10     10       MCDoc     10     10     10     10                                                                                                    |                         | 7       | Ab        | solute Choppy Value    | 0x3006           |      | 1     |   | 10   |
| Teleindication PointTat     10     Downtime (ms)     0x3003     2       Teleindication PointTat     10     Downtime (ms)     0x3009     2       TelecontrolParam     12     LED on time (ms)     0x300B     1       PhoneNo     13     Number of data retransmission     0x300D     1       LoraParam     15     Retransmission interval(s)     0x300E     1       DeviceLocation     15     Retransmission interval(s)     0x300E     1       DCU InnateDoc     UpgradeDCUDoc                                                                                                    |                         |         | Rela      | ative Choppy Value(A)  | 0x3007           |      |       |   | 10   |
| TelemetryPointDoc         11         Cycle flashing time(s)         0x300A         1           TeleControlParam         12         LED on time(ms)         0x300B         1           PhoneNo         12         Number of data retransmission         0x300C         1           LoraParam         15         Retransmission         0x300E         1           DeviceLocation         15         Retransmission interval(s)         0x300E         1           DCU InnateDoc         UpgradeDCUDoc                                                                                                    |                         |         | Battery 1 |                        |                  |      |       |   | 3200 |
| TeleControlParam     12     LED on time (ms)     0x300B     1       PhoneNo     13     Number of data retransmission     0x300C     1       LoraParam     13     Permanent reset mode     0x300D     1       DeviceLocation     RF Param     0     0x300E     1       DCU InnateDoc     DCU RunDoc     0     0     0       UpgradeDCUDoc     MCDoc     0     0     0                                                                                                    | Teleindication PointTab |         |           |                        |                  |      | 2     |   | 2800 |
| 13       Number of data retransmission       0x300C       1         LoraParam       14       Permanent reset mode       0x300D       1         DeviceLocation       RF Param       0x300E       1       1         DCU InnateDoc       UpgradeDCUDoc       0x300E       1       1         MCDoc       NaviBar       1       1       1       1       1         Number of data retransmission interval(s)       0x300E       1       1       1       1       1       1       1       1       1       1       1       1       1       1       1       1       1       1       1       1       1       1       1       1       1       1       1       1       1       1       1       1       1       1       1       1       1       1       1       1       1       1       1       1       1       1       1       1       1       1       1       1       1       1       1       1       1       1       1       1       1       1       1       1       1       1       1       1       1       1       1       1       1       1       1                                                                                                    | TelemetryPointDoc       |         | Cyc       |                        |                  |      | 1     |   | 5    |
| PhoneNo     14     Permanent reset mode     0x300D     1       LoraParam     15     Retransmission interval(s)     0x300E     1       DeviceLocation     RF Param     0     0x300E     1       DCU InnateDoc     0     0     0     0       DCU RunDoc     0     0     0     0       UpgradeDCUDoc     0     0     0     0       RS Param.Setting     NaviBar     0     0     0                                                                                                    | TeleControlParam        |         |           |                        |                  |      | 1     |   | 10   |
| LoraParam DeviceLocation RF Param DCU InnateDoc DCU RunDoc UpgradeDCUDoc MCDoc SS Param.Setting NaviBar                                                                                                    | PhoneNo                 |         |           |                        |                  |      | 1     |   | 5    |
| DeviceLocation     15     Retransmission interval(s)     Ux300E     1       RF Param     DCU InnateDoc     DCU RunDoc     1     1       DQgradeDCUDoc     MCDoc     1     1       RS Param.Setting     NaviBar     1     1                                                                                                    | oraParam                |         |           |                        |                  |      | 1     |   | Both |
| RF Param<br>DCU InnateDoc<br>DCU RunDoc<br>UpgradeDCUDoc<br>MCDoc<br>RS Param.Setting NaviBar                                                                                                    |                         | 15      | Retra     | ansmission interval(s) | 0x300E           |      | 1     |   | 2    |
| DCU InnateDoc<br>DCU RunDoc<br>UpgradeDCUDoc<br>MCDoc<br>RS Param.Setting NaviBar                                                                                                    |                         |         |           |                        |                  |      |       |   |      |
| DCU RunDoc<br>UpgradeDCUDoc<br>MCDoc<br>RS Param.Setting NaviBar                                                                                                    |                         |         |           |                        |                  |      |       |   |      |
| UpgradeDCUDoc<br>MCDoc<br>RS Param.Setting NaviBar                                                                                                    | DCU InnateDoc           |         |           |                        |                  |      |       |   |      |
| MCDoc SS Param.Setting NaviBar                                                                                                    | DCU RunDoc              |         |           |                        |                  |      |       |   |      |
| RS Param.Setting NaviBar                                                                                                    | UpgradeDCUDoc           |         |           |                        |                  |      |       |   |      |
|                                                                                                    | MCDoc                   |         |           |                        |                  |      |       |   |      |
|                                                                                                    | S Param Setting         | NaviRar |           |                        |                  |      |       |   |      |
|                                                                                                    |                         |         | -         |                        | 1                |      |       |   |      |
| Action Type Time Wessage                                                                                                    | 4                       |         |           | Time                   | Message          |      |       |   |      |
| Indicator RunParam         Rx         TEST         2019-08-01 09:07:11         10 42 01 00 43 16           Indicator RunParam         Tx         CONFIRM         2019-08-01 09:07:11         10 80 FF FF 7E 16                                                                                                    |                         |         | 1.0/1.000 |                        |                  |      |       |   |      |

- Electric Field Value: One of base that the line powered or not. It will be adjusted according to insulated line and bare line
- Electricity Value(A): The other base that the line powered or not. It is related to short-circuit and earth-fault judgment and not recommended to modify, 5A default
- Send Time Interval T1(s): The load current upload period. When Load current value is greater than "Telemetry send interval threshold", indicator uploads load current at this interval. 60 seconds default
- Send Time Interval T2(s): The load current upload period. When Load current value less than "Telemetry send interval threshold" and greater than "Electricity value", indicator uploads load current at this interval. 300 seconds default.
- Heartbeat Time(min): The heartbeat period of outage. 120 minutes default.
- Telemetry send interval threshold(A): the current value to distinguish the interval of load current update, 20A default
- Absolute Choppy Value(A): The current absolute mutation value, 10A default
- **Relative Choppy Value:** The current relative mutation value, 10% default
- **Battery low pressure threshold(mv):** threshold value of low battery alarm, 3.2V default.

JYZ-HW

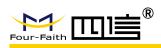

- **Downtime(ms):** load current measurement interval when there is no power in the line,
- Cycle flashing time(s): The period of blinking, 5 seconds default.
- LED on time(ms): The delay time of LED light up. 10 milliseconds default.
- Number of data retransmission: data re-transmitted times when communication failure. 5 default
- Permanent reset mode: The indicators reset model for permanent fault.
- Retransmission interval(s): Data re-transmitted period when communication failure. 2seconds default

#### 4.2.2 Current Parameter of Indicator

Double click "IndicatorCurrentParam", then select the line and phase of indicator, click "read" button, you will see the result shown as below:

| og No.                           | 2               | Name                   | Address                | 3         | Len              | A                   | В                | C         |
|----------------------------------|-----------------|------------------------|------------------------|-----------|------------------|---------------------|------------------|-----------|
| EncryptionDoc 1                  | Timir           | ig reset delay(s)      | 0x3100                 |           | 4                |                     | 120              |           |
| ReadFileDoc                      |                 | on reset delay(s)      | 0x3101                 |           | 2                |                     | 30               |           |
| ice Operate 3                    |                 | it catastrophe value(A | ) 0x3102               |           | 2                |                     | 150              |           |
| FelemetryPointTable              | Short           | circuit maximum(A)     | 0x3103                 |           | 2                | 4                   | 0                |           |
| ime Proofread 5                  |                 | ent setting value(A)   | 0x3104                 |           | 2                |                     | 900              |           |
| am.Setting 6                     |                 | eady state time(s)     | 0x3105                 |           | 2                |                     | 10               |           |
|                                  |                 | osing delay(ms)        | 0x3106                 |           | 2                |                     | 3000             |           |
| 0                                |                 | f short circuit delay( |                        |           | 2                |                     | 3000             |           |
| ECParam 9                        | Short circu     | it protection delay(me | s) 0x3108              |           | 2                |                     | 20               |           |
| eleindication PointTab           |                 |                        |                        |           |                  |                     |                  |           |
| TelemetryPointDoc                |                 |                        |                        |           |                  |                     |                  |           |
| eleControlParam                  |                 |                        |                        |           |                  |                     |                  |           |
| honeNo                           |                 |                        |                        |           |                  |                     |                  |           |
| oraParam                         |                 |                        |                        |           |                  |                     |                  |           |
| DeviceLocation                   |                 |                        |                        |           |                  |                     |                  |           |
| RE Param                         |                 |                        |                        |           |                  |                     |                  |           |
| DCU InnateDoc                    |                 |                        |                        |           |                  |                     |                  |           |
| CU RunDoc                        |                 |                        |                        |           |                  |                     |                  |           |
|                                  |                 |                        |                        |           |                  |                     |                  |           |
| JpgradeDCUDoc                    |                 |                        |                        |           |                  |                     |                  |           |
| MCDoc                            |                 |                        |                        |           |                  |                     |                  |           |
| S Param.Setting NaviBar          |                 |                        |                        |           |                  |                     |                  |           |
| SPRSParam Action                 | Туре            | Time                   | Message                |           |                  |                     |                  |           |
| cator. Setting                   | WRITE RESPOND   |                        | 68 3F 3F 68 73 01 00 7 | D 01 0D 0 | 0 00 00 00 00 28 | 00 06 2E 00 31 04 7 | 8 00 00 00 01 3  | 02 1E 00  |
| ndicatorRunParam <sup>1</sup> Tx | CONFIRM         |                        | 10 80 FF FF 7F 16      | 5 5. 00 0 | 0 00 00 00 00 20 |                     | 0 00 00 00 01 0  |           |
| ndicatorCurrentParam Rx          | TELEMETRY FLOAT |                        | 68 DB DB 68 53 01 00   | 00 15 01  | 00 01 00 01 40 7 | 1 30 46 41 00 11 40 | 00 00 00 00 00 1 | 2 40 00 0 |

- Timing reset delay(s): The auto-reset delay time of permanent, transient and earth fault. 120 seconds default
- Power on reset delay(s): The auto-reset delay time of permanent fault after the line repowered. 30 seconds default
- Short circuit catastrophe value(A): The minimum change value to judge short-circuit fault, 150A default. It can be adjusted according to the real situation.
- Short circuit maximum(A): not used
- Over current setting value(A): The threshold of over-current value, 900A default
- The steady state time(s): The line power and the indicator charge time. It is necessary for fault detection. 10 seconds default.

JYZ-HW

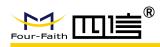

- Reclosing delay(ms): To distinguish permanent fault and transient fault. If the line is outage after the reclosing time, a permanent fault will be confirmed. Then otherwise, it is a transient fault. 3000 milliseconds default.
- Upper limit of short circuit delay(ms): The maximum time of short-circuit current sustains.
   3000 milliseconds default.
- Short circuit protection delay(ms): The minimum time of short-circuit current sustains. 20 milliseconds default

## 4.2.3 Ground Parameter of Indicator

Double click "IndicatorGroundParam", then select the line and phase of indicator, click "read" button, you will see the result shown as below. You can just take the default value.

| Log                                      | No.                   | 2          | Name                                     |          | Address          | C Len       |   | p              | С  | Remark          |
|------------------------------------------|-----------------------|------------|------------------------------------------|----------|------------------|-------------|---|----------------|----|-----------------|
| - EncryptionDoc                          | <u>NO.</u>            | - <u>-</u> |                                          | (91)     |                  | <u> Len</u> | A | <u>Б</u><br>30 | U. | Remark          |
| ReadFileDoc                              | 2                     |            | field descent ratio                      | (%)      | 0x3200<br>0x3201 | 2           |   | 30             |    |                 |
| Device Operate                           | 3                     |            | ield drop delay(s)<br>rounding criterion |          | 0x3201<br>0x3202 | 4           |   | Passive        |    | Passive&Active. |
| TelemetryPointTable                      | 4                     |            | ve pulse amplitude(A)                    | 6        | 0x3202           | 2           |   | 10             |    | Fassive@Active. |
| Time Proofread                           | 5                     |            | ulse delay 1(ms)                         |          | 0x3204           | 2           | 4 | 800            |    |                 |
|                                          | 6                     |            | ulse delay 2(ms)                         |          | 0x3205           | 2           |   | 1000           |    |                 |
| Param.Setting                            | 7                     |            | field descent ratio                      | (%)      | 0x3206           | 1           |   | 10             |    |                 |
| - OperatingParam                         | 8                     |            | ative time error(%)                      |          | 0x3207           | 1           |   | 5              |    |                 |
| IECParam                                 | 9                     | Abso       | lute time error (ms)                     |          | 0x3208           | ī           |   | 40             |    |                 |
| - Teleindication PointTab                | 10                    | Passi      | ve pulse amplitude(A                     | )        | 0x3209           | 2           |   | 10             |    |                 |
| TelemetryPointDoc                        |                       |            |                                          | <u>.</u> |                  |             |   |                |    |                 |
| TeleControlParam                         |                       |            |                                          |          |                  |             |   |                |    |                 |
| PhoneNo                                  |                       |            |                                          |          |                  |             |   |                |    |                 |
| - LoraParam                              |                       |            |                                          |          |                  |             |   |                |    |                 |
|                                          |                       |            |                                          |          |                  |             |   |                |    |                 |
| - DeviceLocation                         |                       |            |                                          |          |                  |             |   |                |    |                 |
| RF Param                                 |                       |            |                                          |          |                  |             |   |                |    |                 |
| - DCU InnateDoc                          |                       |            |                                          |          |                  |             |   |                |    |                 |
| - DCU RunDoc                             |                       |            |                                          |          |                  |             |   |                |    |                 |
| UpgradeDCUDoc                            |                       |            |                                          |          |                  |             |   |                |    |                 |
| MCDoc                                    |                       |            |                                          |          |                  |             |   |                |    |                 |
| GPRS Param.Setting                       | NaviBar               |            |                                          |          |                  |             |   |                |    |                 |
| GPRSParam                                | and the second second | T          | Time                                     | Messac   | -                |             |   |                |    |                 |
| Indicator, Setting                       |                       | Туре       |                                          |          |                  |             |   |                |    |                 |
| IndicatorRunParam                        | Rx                    | TEST       | 2019-08-01 10:56:14                      |          | 1 00 43 16       |             |   |                |    |                 |
| 4                                        | Tx                    | CONFIRM    | 2019-08-01 10:56:14                      |          | F FF 7E 16       |             |   |                |    |                 |
| - IndicatorCurrentParam                  | Rx                    | TEST       | 2019-08-01 10:57:14                      |          | 1 00 43 16       |             |   |                |    |                 |
| <ul> <li>IndicatorGroundParam</li> </ul> | Ix                    | CONFIRM    | 2019-08-01 10:57:14                      | 10 80 F  | + FF /E 16       |             |   |                |    |                 |

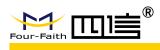

# **5** Online Upgrading

# **5.1 Indicator Upgrading**

The indicators can be updated online by wireless Tools. First of all, select the program file that will be wrote by "Browse file". And then load the indicator which needs to be updated. Click the button "En\_Update" to enter into update state, the LED will be blinking continuously.

| File Devices                              | Main interface                 | RF para      | Running para            | Current     | para (       | Grounding pa        | ara Calib     | pration para        | Program update  | Data display     | Help I      | Exit               |                     |
|-------------------------------------------|--------------------------------|--------------|-------------------------|-------------|--------------|---------------------|---------------|---------------------|-----------------|------------------|-------------|--------------------|---------------------|
| Communication sel                         | lection                        | Parameter    | r option                |             |              |                     |               |                     |                 |                  |             |                    |                     |
|                                           | 43 - Refresh                   | Call<br>Time | Wait<br>Time            | Com<br>Freq | Call<br>Freq | Call<br>Level       | Defaul        | Analog<br>operation | Ctrl_Action     | Ctrl_Return      | AnalogS     | Short AnalogGround | Restart             |
| BaudRate 5760                             | 0 *                            | 10<br>Sear   | 30                      | 0           | 14           | 10                  | Clear<br>Mesg | Operation<br>option | Read Frite para | LED<br>Open Shut | Vers<br>ion |                    | ting<br>lue Setting |
| ClosePort<br>peration option<br>None Load | More<br>DCV Rf<br>Clean Unload | V All        | MAC_Addr<br>68-03-00-0F | Status      | Update       | option<br>En_Update | Star          | tUpdat              | Dis_Update      | Retry Time       | 2           | Retry Num 5        | Version:            |
| 25.15                                     | MAC Addr<br>18-03-00-0F        |              |                         |             |              | path:               |               |                     |                 | Brows            | Clear       |                    | 0                   |

#### Before Updating

At last, click "StartUpdate" button and wait until the progress bar reaches 100% and the Status shows "OK", and the update operation finished.

| File Devices Main interface                                   | RF para      | Running par             | a Curren    | nt para      | Grounding pa                         | ara Calib     | pration para F      | rogram | update | Data        | display | Help Exi      | t     |              |      |          |       |
|---------------------------------------------------------------|--------------|-------------------------|-------------|--------------|--------------------------------------|---------------|---------------------|--------|--------|-------------|---------|---------------|-------|--------------|------|----------|-------|
| Communication selection                                       | Parameter    | option                  |             |              |                                      |               |                     |        |        |             |         |               |       |              |      |          |       |
| Serialport COM43 - Refresh                                    | Call<br>Time | Wait<br>Time            | Com<br>Freq | Call<br>Freq | Call<br>Level                        | Defaul        | Analog<br>operation | Ctrl   | Action | Ctrl_       | Return  | AnalogSho     | rt An | al ogGr ound | Rest | art      |       |
| BaudRate 57600                                                | 10<br>Searcl | 30                      | 0           | 14           | 10                                   | Clear<br>Hesz | Operation<br>option | Read   |        | LED<br>Open | LED     | Vers<br>ion N |       |              |      | Manual   |       |
| ClosePort More Depration option DCV Rf None Load Clean Unload | ▼ A11<br>▼ 6 | MAC_Addr<br>68-03-00-0F | Status      |              | date option<br>En_Upda<br>File path: |               | StartUpdate         |        | Update | 400 57      |         | ime 2         | R     | etry Num     | 5    | Version: | Parag |
| All MAC Addr                                                  |              |                         |             | U            | pdate proce:                         | is .          | esult Pack          |        |        |             |         | DT 0W5        | Liear |              |      |          | 7, 10 |
|                                                               | il i         |                         |             |              |                                      |               | peration: Pro;      |        |        |             |         | package!      |       |              |      |          |       |

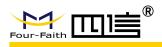

# 5.2 DCU Upgrading

- 1) Disconnect the Power of DCU, connect RS232 connector and PC USB with cable
- 2) Run the SW tool "DtuDownload"

| DtuDown | nload           |                  |                |             |                | 3 <del>7–</del> 83 |         | × |
|---------|-----------------|------------------|----------------|-------------|----------------|--------------------|---------|---|
| Comm:   | СОМЗ 👻          | Rate: 115200     | ▼ □ Boot       | Load        | Download       | SetTool            | RunTool | ] |
| File:   | C:\Users\Lucas\ | Desktop\FI_T_JY2 | _PRO104_CHILE_ | CUST_CLIENT | T_2S2M_SV01.05 | 4_20190514.ł       | •       |   |
|         |                 |                  | 0%             |             |                |                    |         |   |
|         |                 |                  |                |             |                |                    |         |   |
|         |                 |                  |                |             |                |                    |         |   |

3) Select correct COM and Baudrate

| DtuDownload     |                |                 |                  |                 |            |        |
|-----------------|----------------|-----------------|------------------|-----------------|------------|--------|
| Comm: COM3      | Rate: 1        | 15200 -         | Boot Load        | Download        | SetTool    | RunToo |
| File C:\Users\L | ucas\Desktop\F | T_T_JYZ_PRO104_ | CHILE_CUST_CLIEN | T_252M_SV01.054 | 20190514.ł | •      |
| rie. j          |                |                 |                  |                 | -          | _      |
|                 |                |                 | 0%               |                 |            |        |
|                 |                |                 |                  |                 |            |        |
|                 |                |                 |                  |                 |            |        |

4) Click "Load" to select the firmware

| 🏪 DtuDownload |           |                 |       |           |            | -             | _0            |       | >  |
|---------------|-----------|-----------------|-------|-----------|------------|---------------|---------------|-------|----|
| Comm: COM3    | •         | Rate: 115200    | •     | □ Boot    | Load       | Download      | SetTool       | RunTo | ol |
| File: C:\User | s\Lucas\l | Desktop\FI_T_JY | Z_PRO | 104_CHILE | CUST_CLIEN | T_2S2M_SV01.0 | 54_20190514.ł | -     |    |
|               |           |                 |       |           |            |               |               |       |    |
| ,             |           |                 |       | 0%        |            |               |               | _     |    |

5) Click "Download" to downlaod the SW from PC

| 尤 DtuDownload |                |               |              |            |                              |              |       | Х  |
|---------------|----------------|---------------|--------------|------------|------------------------------|--------------|-------|----|
| Comm: COM3    | Rate:          | 115200 -      | □ Boot       | Load       | Download                     | SetTool      | RunTo | ol |
| File: C:\User | s\Lucas\Deskto | p\FI_T_JYZ_PR | 0104_CHILE_C | UST_CLIENT | r_2 <mark>S2M_SV01.05</mark> | 4_20190514.ł | •     |    |
|               |                |               | 0%           |            |                              |              |       |    |
|               |                |               |              |            |                              |              | _     |    |
|               |                |               |              |            |                              |              |       |    |

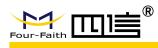

6) Connect the power of DCU. Then you could check the upgrade process run to 100%. That means the upgrade is successful.

# **6** Dimensions

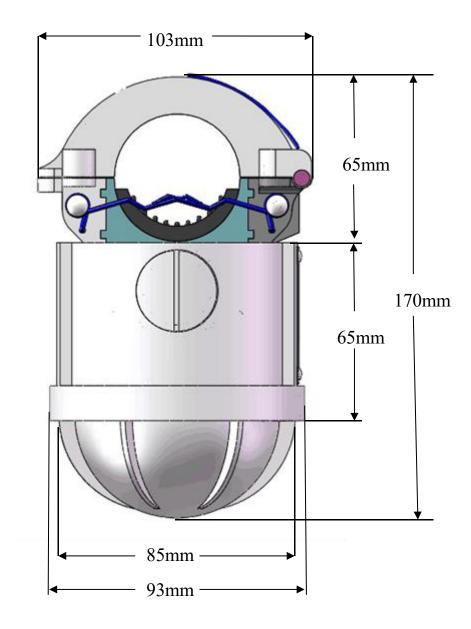

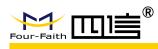

# 7 Mounting and Dismounting Instruction

# 7.1 Mounting

#### Before installation in the field

Reconfirm the communication parameters configuration of indicators and DCU before the installation in the field, such as group address, frequency, IP address, and port. And make sure the SIM card is in service and insert correctly.

#### Mounting

The indicators are mounted onto the overhead line with a special hot-stick installation tool (picture a).

First of all, put the indicator into the drum, and open the split coil CT with thumb and fix it (picture b). Secondly upwarp the spring with tool and fix them (picture c, d). Position the conductor between the open split coil CT, and with a forceful upward movement, install the indicator to the overhead line (picture e). When the indicator receives sufficient pressure, the spring will release and clamping the line, and the installation tool will separate from the indicator (picture f).

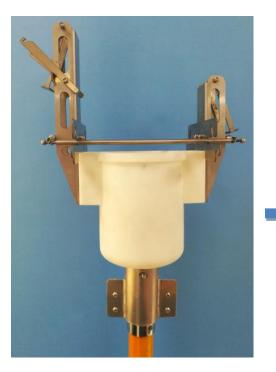

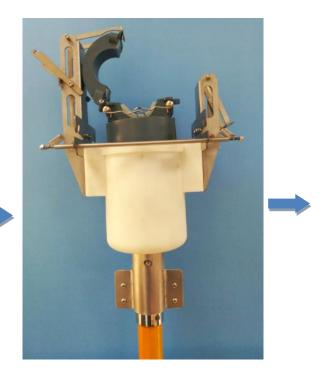

Picture (a)

Picture (b)

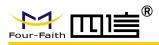

#### JYZ-HW Fault Indicator User Manual

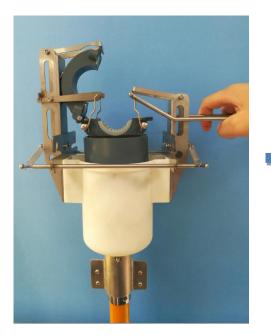

Picture (c)

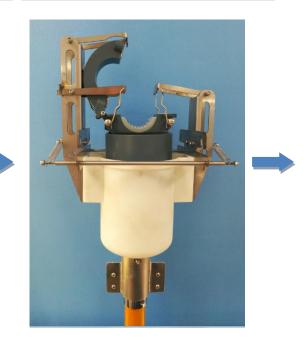

Picture (d)

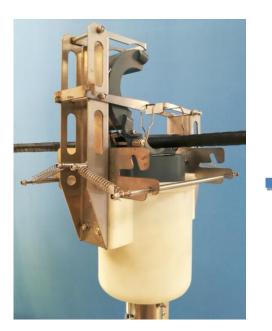

Picture (e)

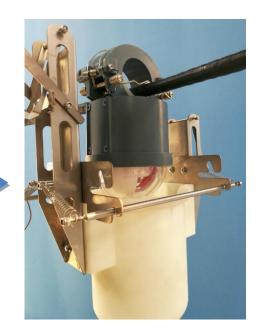

Picture (f)

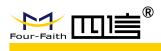

#### Note:

The DCU is mounted on the pole, typically 3 meters below the lines and 2.5 meters up to the ground. The solar panel should point to the direction of the sun, to make sure the sun shines most of daylight to the panel.

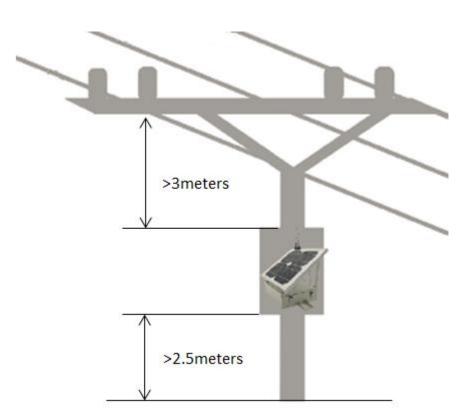

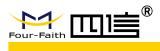

# 7.2 Dismounting

1) Place the small iron rods on both sides in the position shown in below picture

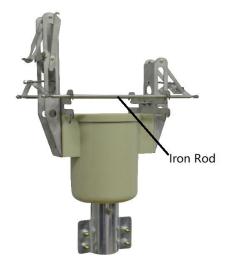

3) Then, the small iron rod will be stuck on the body of indicator 2) Put the tool into indicator and push the tool upwards

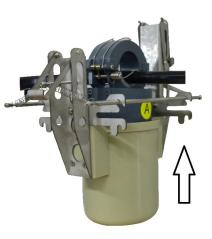

4) Pull the tool down, and the wire will detach from the spring of indicator

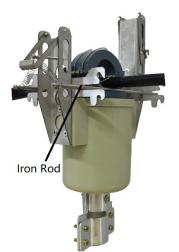

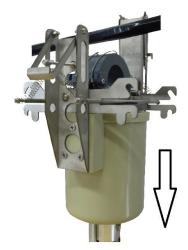